## Manually Flash Install Ubuntu 12.04 >>>CLICK HERE<<<

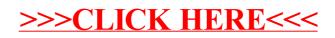